# **MagV**

# MagV 中文線上雜誌資料庫 使用手册

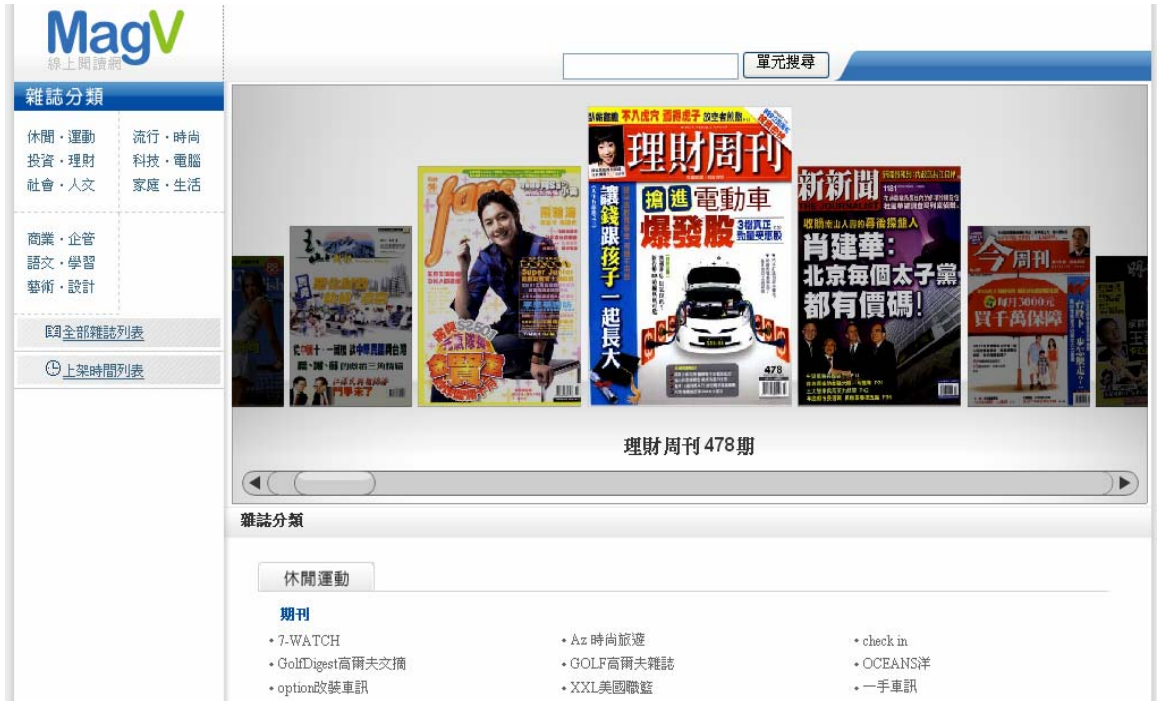

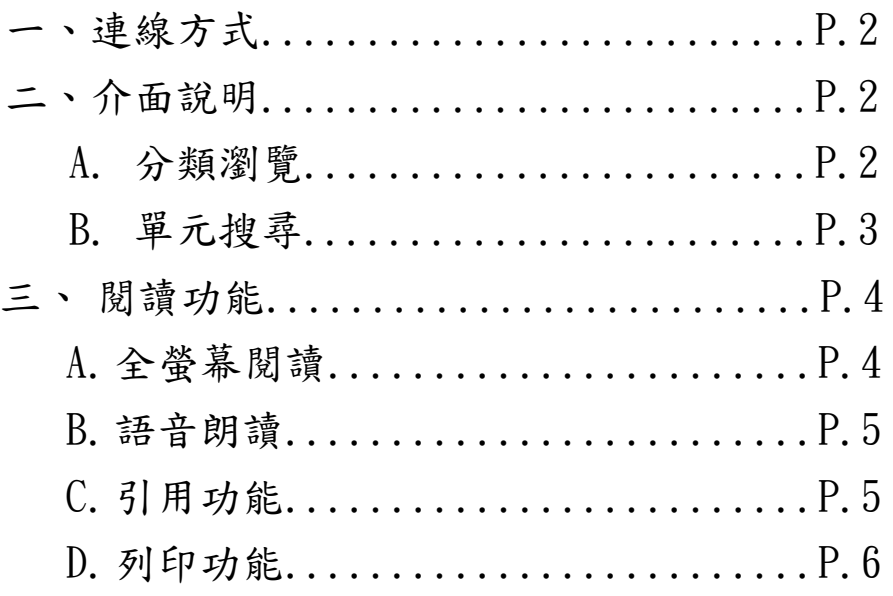

文崗資訊股份有限公司

## MagV 中文線上雜誌資料庫 使用手冊

### 一、連線方式

A.圖書館 IP 範圍內連線:

進入圖書館電子資源(資料庫)網頁,點選『MagV 中文線上雜誌』,無須鍵入 帳號密碼即可進入系統中使用

B.圖書館 IP 範圍外連線:

IE 設定:工具 / 網際網路選項 / 連線 / 區域網路設定 / 使用 Proxy 伺服器, 填入 proxy 與連接埠(Port),按「確定」即可

二、介面說明

**A.** 分類瀏覽:點選左側雜誌分類表,選擇您所感興趣的類別,該類別所有刊物 即出現於右側,使用滑鼠拉曳即可瀏覽刊物

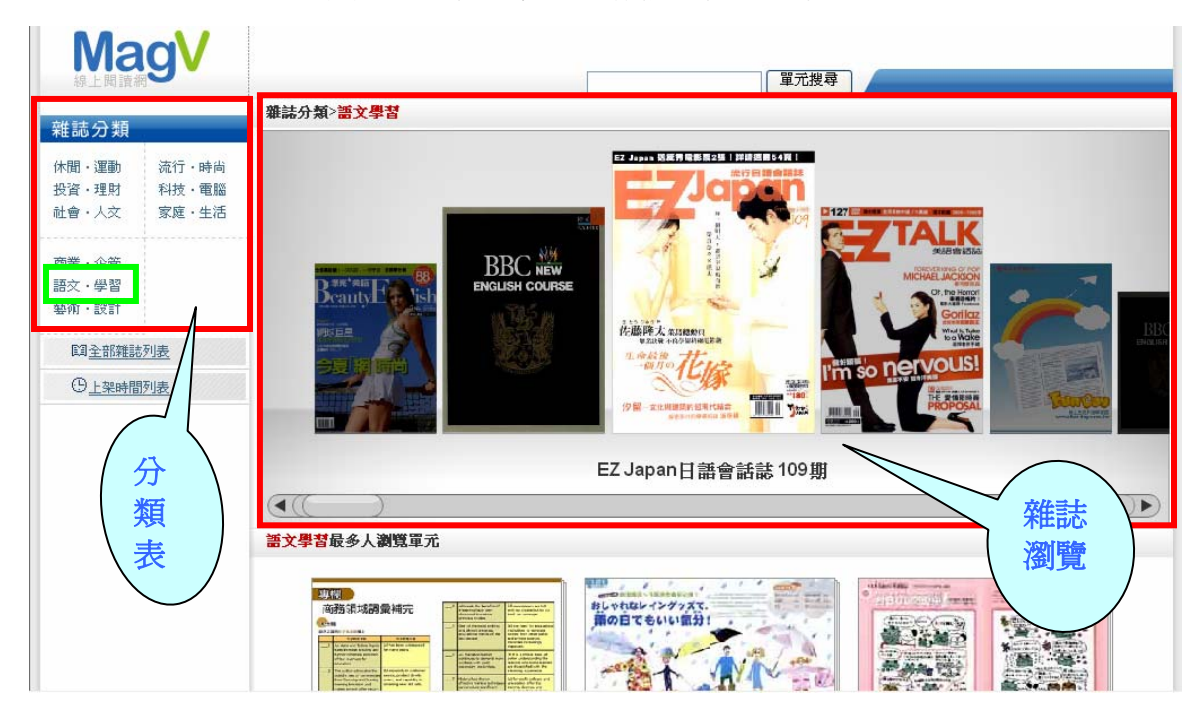

## 過往期刊瀏覽:可瀏覽該刊物之所有過往卷期內容

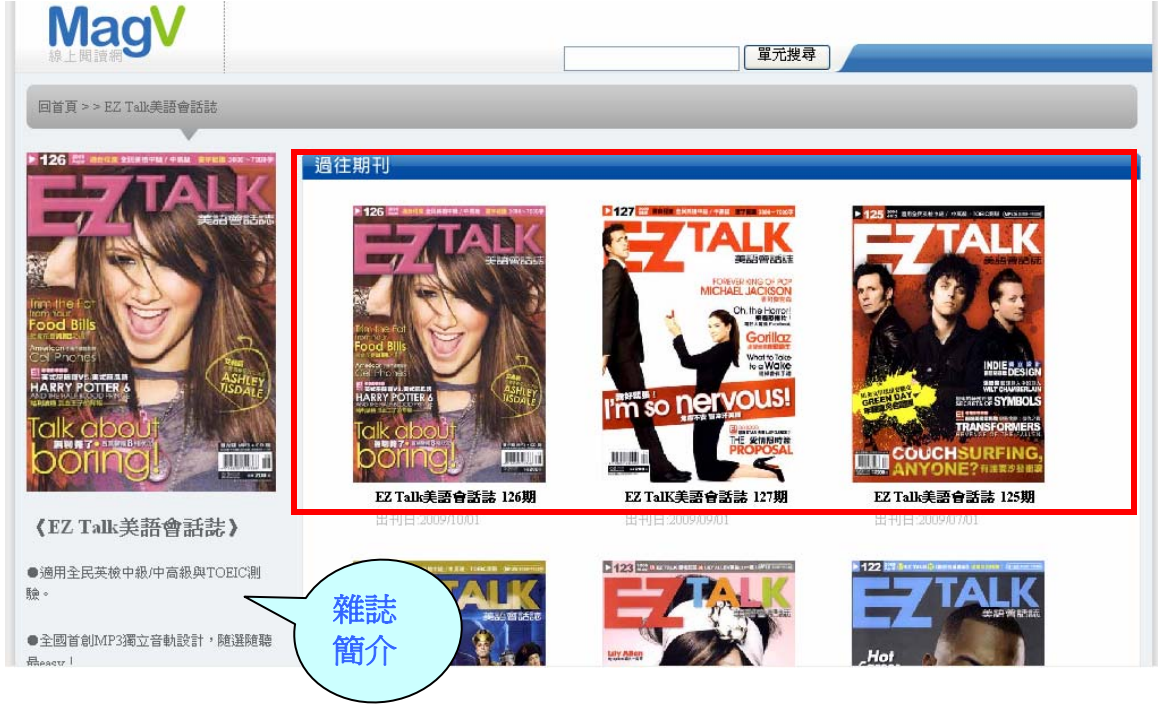

### **B.** 單元搜尋:輸入關鍵字,立即幫您自一百多種雜誌中搜尋符合文章**!**

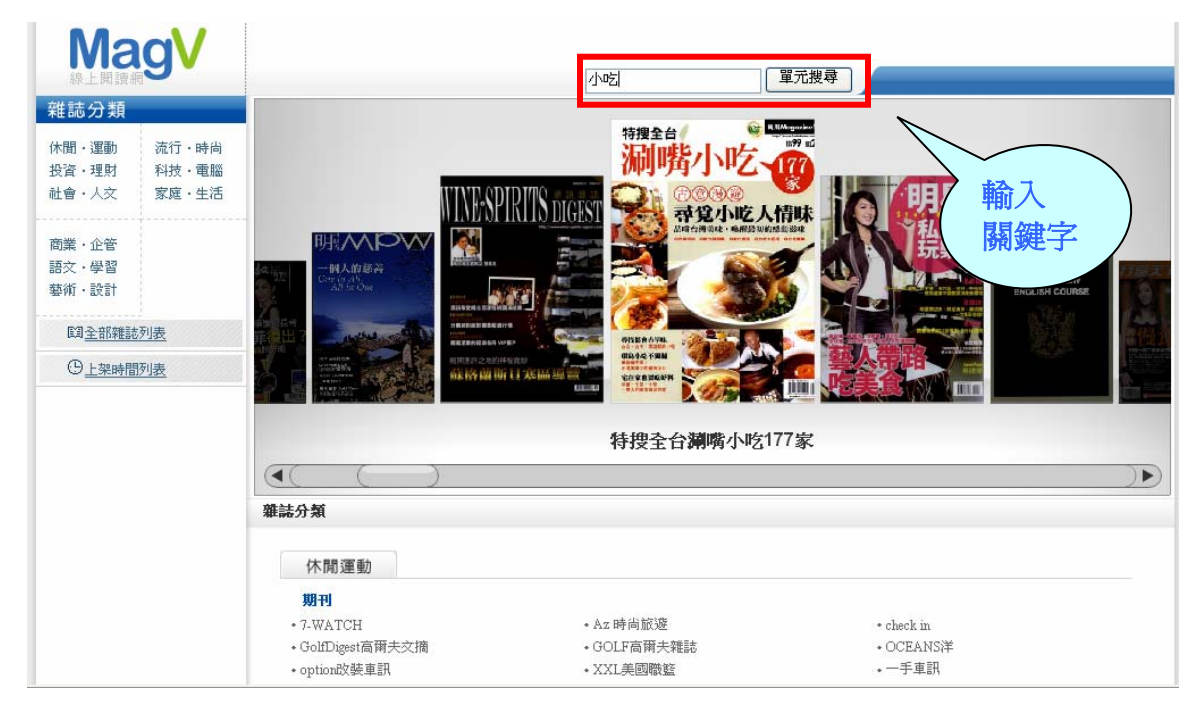

多元檢索結果、資訊一次到位

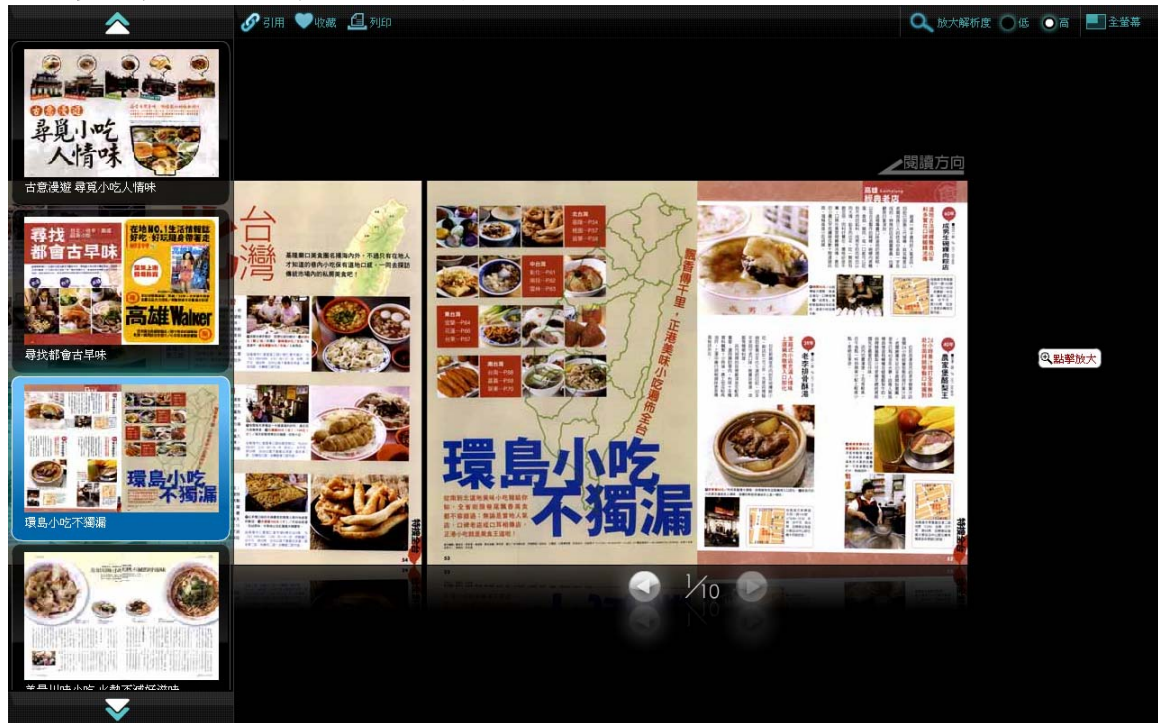

三、閲讀功能

A. 全螢幕閱讀:點選右上角「全螢幕」,即可放大視窗閱讀,一目瞭然

### **MOVIE** Talk Vocabulary Bank

- 全民英植中极 / 中高級字彙 1) proposal [pro`poz]] (n.) 求婚 · 提議<br>(x) propose (to) [pro`poz] 向…求婚<br>Did Allison accept your proposal?
- 2) twist [twist] (n.) 思外轉折<br>The mystery novel is full of twists and 3) convention (kon'venfon) (n) 情例 · 常規<br>By convention, north is placed at the
- | 4) tyrannical [tai'rænɪk]] (a) 聖積的。<br>第3189 Have you ever worked for a tyrannical<br>boss?
- 5) deportation [.dipor'te[on] (n.) 服逐出境·放逐 stav vour visa, vou risk If you over<br>deportatio
- **C** 6) **terrorize**  $[$  terrorizing (v) 墨囁 · 脈角 The man was accused of terrorizing his neighbors.
- 7 incompetent [in kompotant] (a)<br>無能力的·不斷任的 Incompetent employees should be<br>fired.
- 5 thrilled (9rdd) (a.) 非常興奮的 ·<br>福為高興的 Nancy was thrilled when she won the<br>lead role in the play.
- <mark>■</mark> 9 **blacklist** [blæk.lɪst] (v/n) 將…列入黑<br>名单:黒名草 iny books were blacklisted by the
- <mark>【</mark> 10) reluctantly [n']<br>地・勉強地 The children returned to school<br>reluctantly after their long vacation
- \* choreographer [.korɪ' agrafa](n)<br>編舞者  $\blacksquare$ graphy [.kori'ografi] 編舞
- The singer hired a famous<br>choreographer for her new video.  $\pmb{\mathsf{u}}$ subordinate is a bordgut] (n.) 部層<br>下級職員
- The manager held a meeting with<br>his subordinates.
- \*lapse [laps] (n) (權利等) 消失 · 失敗

#### **THE** P B  $\blacksquare$ 愛情限時簽

Sen<sub>01</sub> 

- In a summer full of nice to have an original movie, and The Proposal, <sup>3</sup>starring Sandra Bullock and Ryan Reynolds, o fits the bill perfectly. Directed by Anne Fletcher from an original screenplay by Peter
- <sup>10</sup> Chiarelli, the summer film is a **e May-September romance** with plenty of plot <sup>21</sup>twists. Going against Hollywood "convention, 40-something
- book editor Margaret Tate (Bullock) falls in love with her much younger male assistant

Andrew Paxton (Reynolds). While Fletcher is better known as a \*choreographer-she has done \*choreography for over 40 films-her directorial debut, 2006's urban dance drama Step Up, was a surprise hit. Her next film, the 2008 rom-com 27 Dresses, starring Katherine Heigl (Gray's Anatomy), was an even bigger success, making her a @ shoo-in for The Proposal.

office and told that she faces <sup>si</sup>deportation to her native Canada. Apparently, she's been so focused on advancing her career and <sup>6</sup>terrorizing her \*subordinates that she let her visa \*lapse. Even worse, she's being replaced by the "incompetent \*suck-up that she o gave the boot to only moments

#### before. When her longsuffering assistant Andrew happens to

walk through the door, the quick-witted Margaret comes up with the perfect solution: "We're getting married!" she says as she puts her arm around him. Andrew isn't exactly "thrilled by the idea, but changes his mind when Margaret threatens to "blacklist him from the publishing industry. He 10 reluctantly agrees to the green-card marriage, but with a few conditions of his own.

## $\mathcal{E}$

#### Translation

 $\begin{split} & \bullet \underline{A \text{Transclation}} \\ & \bullet \text{RARRARROR} \\ & \bullet \text{RARRARROR} \\ & \bullet \text{RARRARROR} \\ & \bullet \text{RARRARROR} \\ & \bullet \text{RARRARROR} \\ & \bullet \text{RARRARROR} \\ & \bullet \text{RARRARROR} \\ & \bullet \text{RARRARROR} \\ & \bullet \text{RARRARROR} \\ & \bullet \text{RARRARROR} \\ & \bullet \text{RARRARROR} \\ & \bullet \text{RARRARROR} \\ & \bullet \text{RARRARROR} \\ & \bullet \text{RARRARROR} \\ & \$ 

設事一関始・事構的結約要書主編碼格義特(同事在背後都叫她「高婆」)開始叫進を<br>国的辦公室・被告知將遺遺返回始的家選加拿大・始似于大過事注於事業升遷和恐怖下<br>第一見議論證為期了・更積略的大王国、通報的研究研究研究研究研究所、此外<br>第一見議論證為期了・更積略的大王国、通報的確実研究研究研究研究所の解決:「現<del>の</del>

C Cool Expressions 

道路線に合併所<br>
2008年 - 1992年 - 1993年 - 1993年 - 1993年 - 1993年 - 1993年 - 1993年 - 1993年 - 1994年 - 1994年 - 1994年 - 1994年 - 1994年 - 1994年 - 1994年 - 1994年 - 1994年 - 1994年 - 1994年 - 1994年 - 1994年 - 1994年 - 1994年 - 1994年 - 1994年 - 19

## ● Shoo-in 十拿九糟的感動<br>shoo 原本是製具・表示「一環機能」、電流表示連盟にも新規、最高の 1975年の1975年の1975年の1975年の1975年には1975年の1975年には1975年には1975年には1975年には1975年には1975年には1975年には1975年には1975年には1975年には1975年には1975年には1975年には1975年には1975年には1975年には1975年には1975年には197  $\triangleright$

B: Yeah. It should be a shoo-in for an Os<br>有了啊 - 這部片應該會拿下面斯卡 -

#### 2 Showbiz Word T star 主演

【 Star 主演<br>「由... 主演」は「大明星」之外・遺可以言動<br>「由... 主演」star (in)・在一般電影評論或電<br>預告中常可見到此字・例如:Starring Brad Pit<br>(由市景徳彼特主演)・其他類似的想法遺有: Star Trek for

《星期手篇明》由

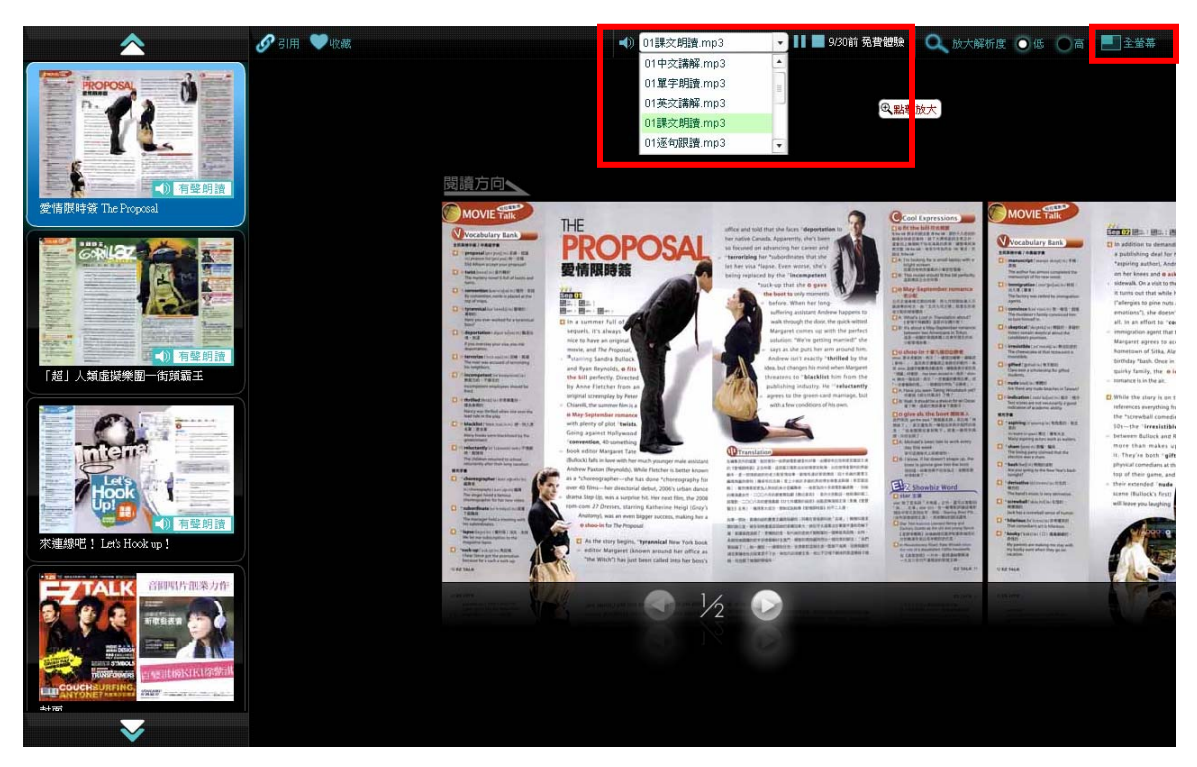

B. 語音朗讀:部份雜誌提供語音朗讀篇章的功能,讓您學習語文輕鬆又簡單!

**C.** 引用功能:資訊分享,複製 URL 轉發推薦,嵌入部落格

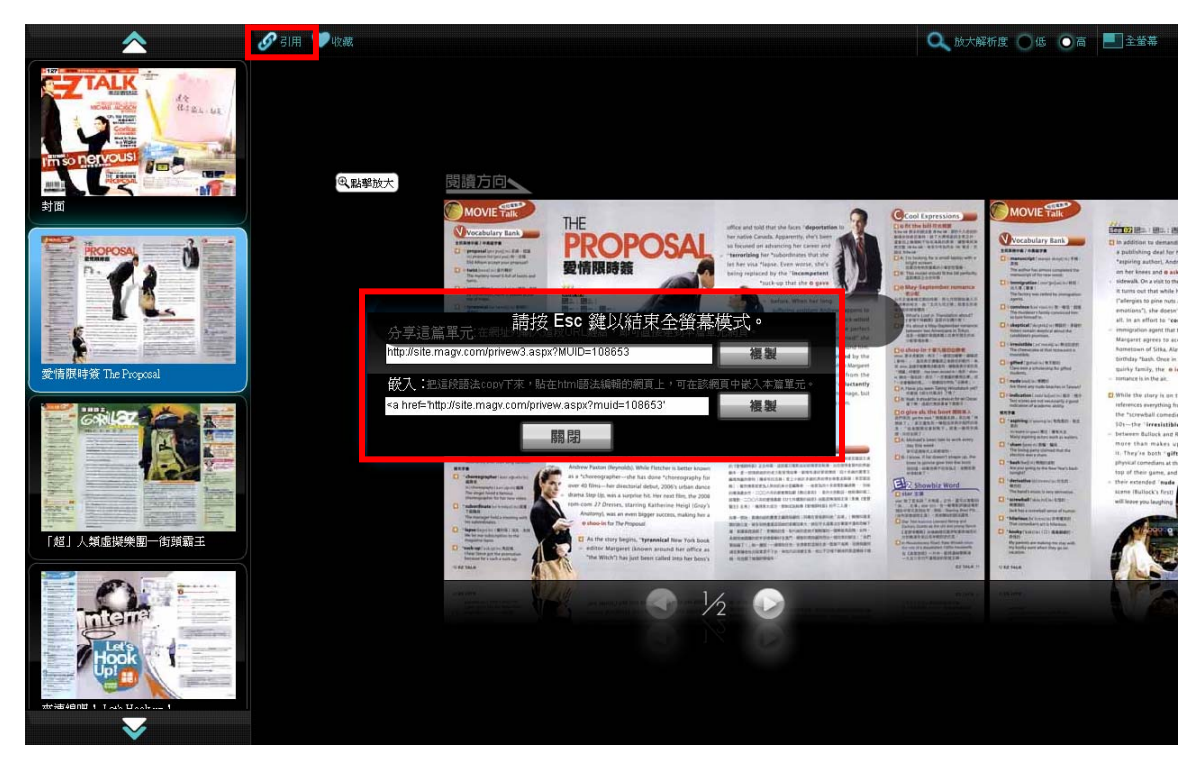

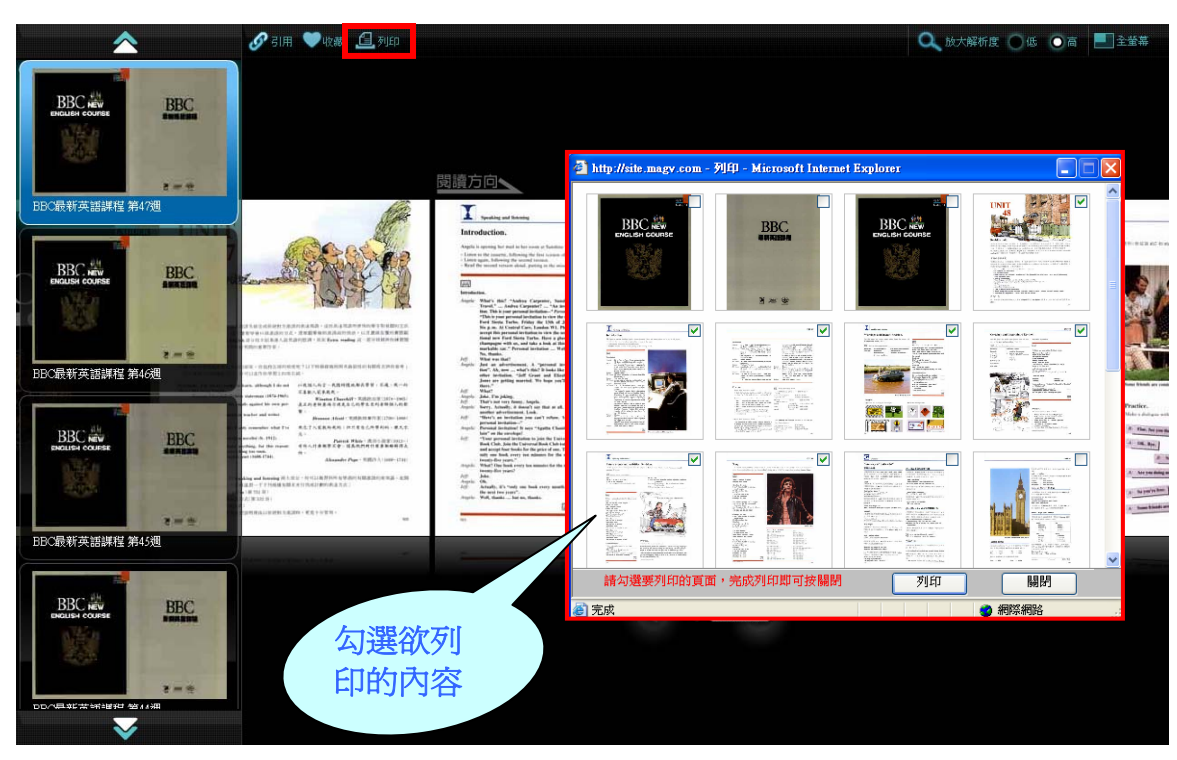

D. 列印功能:部份雜誌提供列印功能,讓您輸出後加值再運用!

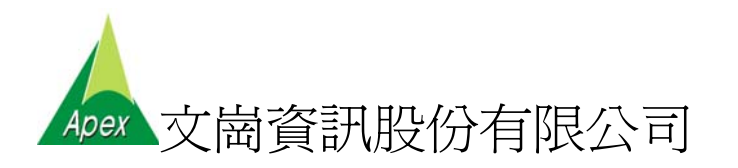

台北:(02)2658-9252 台中:(04)2233-2346 高雄:(07)310-6615